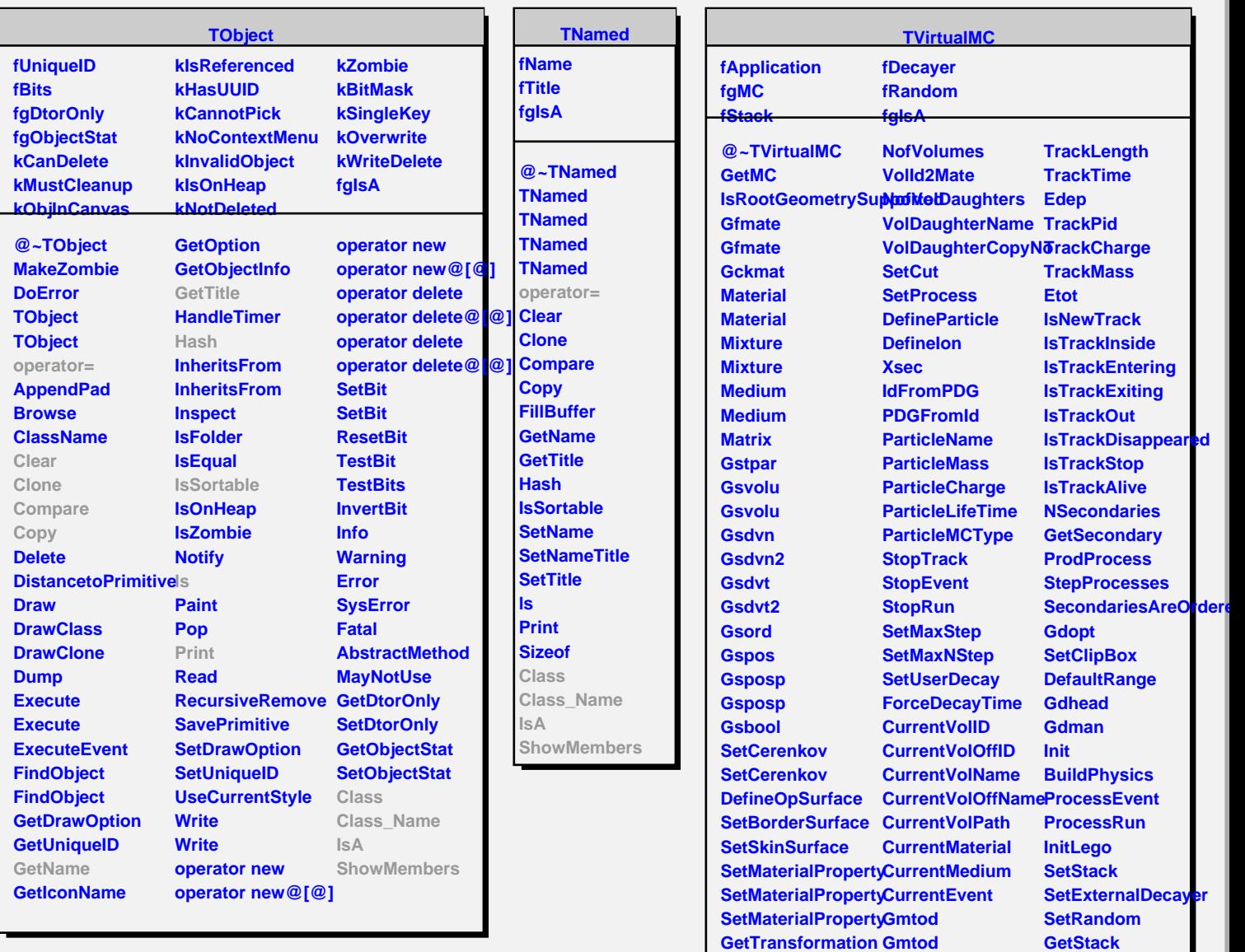

**GetShape GetMaterial GetMedium DrawOneSpec Gsatt Gdraw WriteEuclid**

**VolId VolName**

**SetRootGeometry TrackMomentum**

**Gdtom Gdtom MaxStep GetMaxNStep GetMedium TrackPosition TrackPosition**

**TrackMomentum TrackStep**

**GetDecayer GetRandom operator= Class Class\_Name**

**ShowMembers**

**IsA**